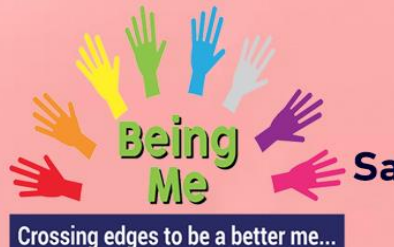

### Satish Pradhan Dnyanasadhana College, Thane (Arts, Science and Commerce)

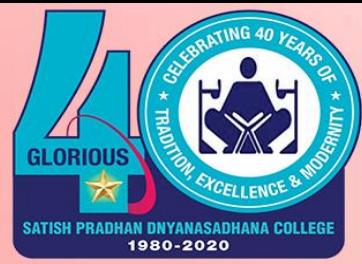

Inaugural programme of "BEING ME", An initiative taken by the college on different social concerns for next five years with Focus on LGBT Community, Divyangjan, Cancer Awareness, Aids, PCOD, PCOS, Mental Health Issues & Empowering Labour Class.

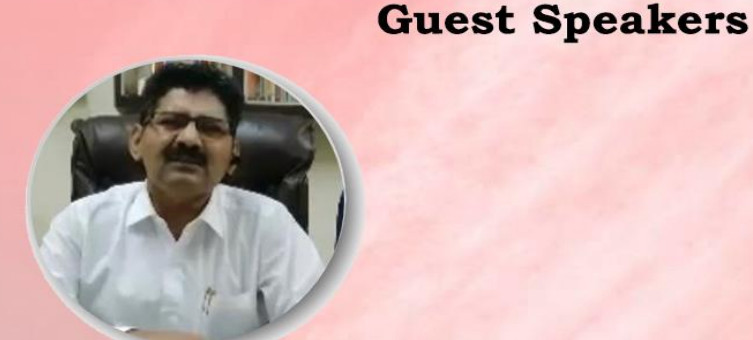

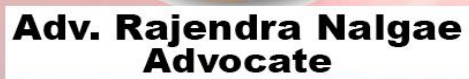

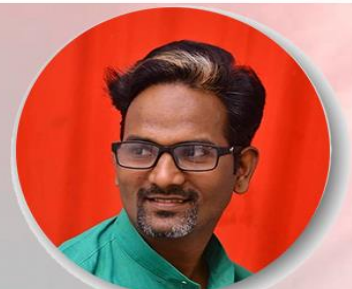

**Shri. Vikas Ghogare Founder of My Activitiy Center** 

**Virtual Platform** 

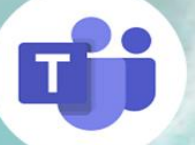

**Ms-Team** (Tap on the icon to join)

**MANA March** 

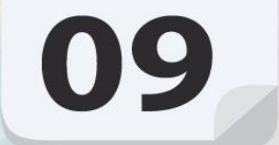

**Time:03:30 pm Organizers** 

# **Advisory committee**

Mrs. Manasi Pradhan (Trustee-Dnyanasadhana Trust) **Dr. Sanjyot Deuskar Dr. Manjiri Gondhalekar Dr. Seema Ketkar** 

**Dr. Devashri Denge Gynecologist** 

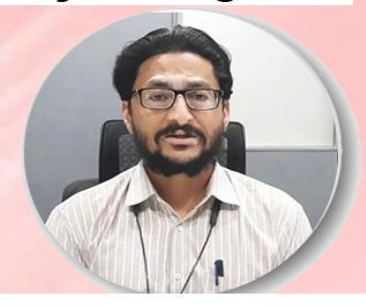

### **Dr. Anup S Bharati Consultant Psychiatrist**

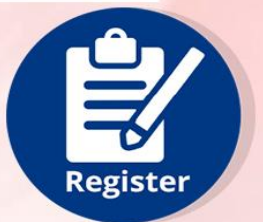

**To Register Click Here** 

## **Organising committee**

**Dr. Prachi Bakle Dr. Anita Dakshina** Dr. Sujata Iyer **Mr. Suyash Pradhan Mr. Manoj Wagh Ms. Sneha Thakkar Mr. Prashant Bane Mr. Mahesh Kulsange** 

**Dr. Mrunal Bakane (Vice-Principal) Convenor of "Being Me"** 

**Dr. Hemant Chitte I/C Principal**